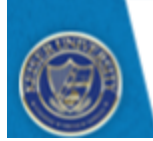

# **KEISER UNIVERSITY**

### **Graduate Online Writing Studio**

## **Integrating Quotes**

If you are directly quoting from a source, you will need to include the author, year of publication, and the page or paragraph number for the reference (preceded by "p." for page or "para." for paragraph). Introduce the quotation with a signal phrase. For an easy signal phrase, you can use ones like these that include the author's last name followed by the date of publication in parentheses:

### **According to Jones (1998), "Students often had difficulty using APA style, especially when it was their first time" (p. 199).**

### **Jones (1998) states, "students often had difficulty using APA style" (p. 199).**

If you decide not to include the author in your signal phrase, place the author's last name, the year of publication, and the page number in parentheses after the quotation.

### **She explains that "students often had difficulty using APA style" (Jones, 1998, p. 199), but she did not offer an explanation as to why.**

There are many verbs you can use in your signal phrases. Some of these verbs or action words include the following:

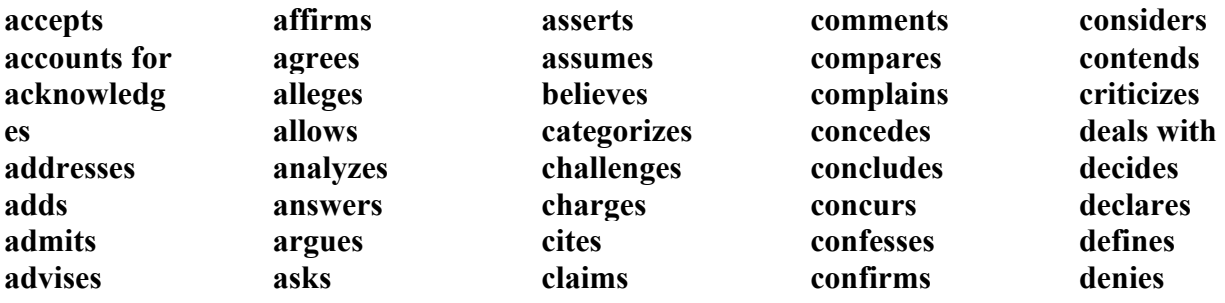

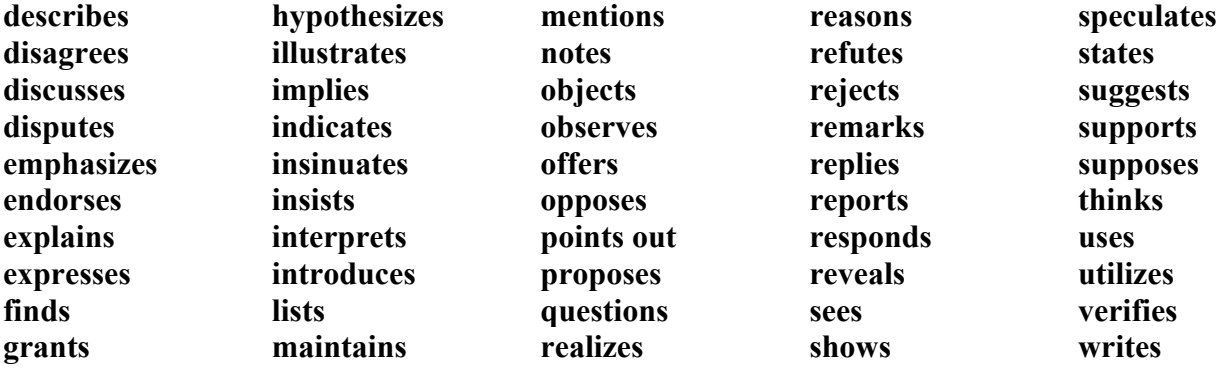